## 様式第 14 に関するよくあるお問い合わせ

- Q. 入力フォームに入力する手順を教えてください。
- A. 入力項目を予めご確認いただき、必要な内容を準備のうえ、以下の手順で進めてください。
	- 1. 入力フォームへ入力
	- 2. 「確認」をクリックし、入力内容を確認/修正
	- 3. 「送信する」をクリック
	- 4. 送信完了の案内を確認
	- 5. 入力フォームへ入力したメールアドレスに自動返信メールが着信
- Q. 「送信する」をクリックしたけど、自動返信メールが届きません。
- A. 自動返信メールが届かない場合の原因は、主に以下の 3 つです。
	- 1. 入力したメールアドレスが誤っている →入力フォームより再度、入力・送信をお願いいたします
	- 2. 迷惑メールフォルダに分類されている →入力したメールアドレスの迷惑メールフォルダをご確認ください
	- 3. 「送信」をクリックした後、インターネットの接続エラー等により送信が完了できていない →入力フォームより再度、入力・送信をお願いいたします
- Q. 入力した内容は一時保存できますか。
- A. 入力した内容の一時保存はできません。 事前に、全項目をご確認いただき、入力内容を用意したうえでご入力ください
- Q. 「申請者番号」とはどこに記載されていますか。
- A. ご案内メール冒頭の事業者のお名前の後の( )内に記載されている数字です。 ※商工会議所地区の事業者様:6 桁、商工会地区の事業者様:10 桁
- Q. 「交付決定日」はどこに記載されていますか。
- A. 補助金交付決定通知書(様式第 2)、実績報告書(様式第 8)に記載されています。
- Q. 「補助事業終了日」はどこに記載されていますか。
- A. 実績報告書(様式第 8)の"2.事業期間"の「終了」に記載されています。
- Q. 「事業効果等状況報告期間開始日」とはいつですか。
- A. 「補助事業終了日」の翌月 1 日となります。 ※例:補助事業終了日が 2021 年 1 月 10 日の場合、事業効果等状況報告期間開始日は

2021 年 2 月 1 日となります。

- Q. 「補助事業者名」と「補助事業名」はどこに記載されていますか。
- A. 実績報告書(様式第 8)の"3.実施した「補助事業の概要」"の 「事業者名」、「事業名」がそれ に該当します。また、HP 上[\(https://www.jizokukahojokin.info/index.html\)](https://www.jizokukahojokin.info/index.html)にも採 択事業者一覧表を掲載しており、そちらからもご確認いただけます。

Q. 「補助事業がもたらした効果」の A、B、C、D に入力する数値は、補助事業のみの数値ですか。

- A. 補助事業のみではなく、会社全体の数値を算出してください。
- Q. 「補助事業がもたらした効果等」の「申請前」の算出期間はいつですか。
- A. 本補助金に申請をした日(受付締切日)の前 1 年間の決算の期間を算出してください。 例えば、コロナ特別対応型第 3 回で採択された事業者の場合、その受付締切日は 2020 年 (令和 2 年)8 月 7 日であるため、以下の表を参照していただき、2020 年(令和 2 年)7 月 以前の決算(1 年間)の期間を算出してください。

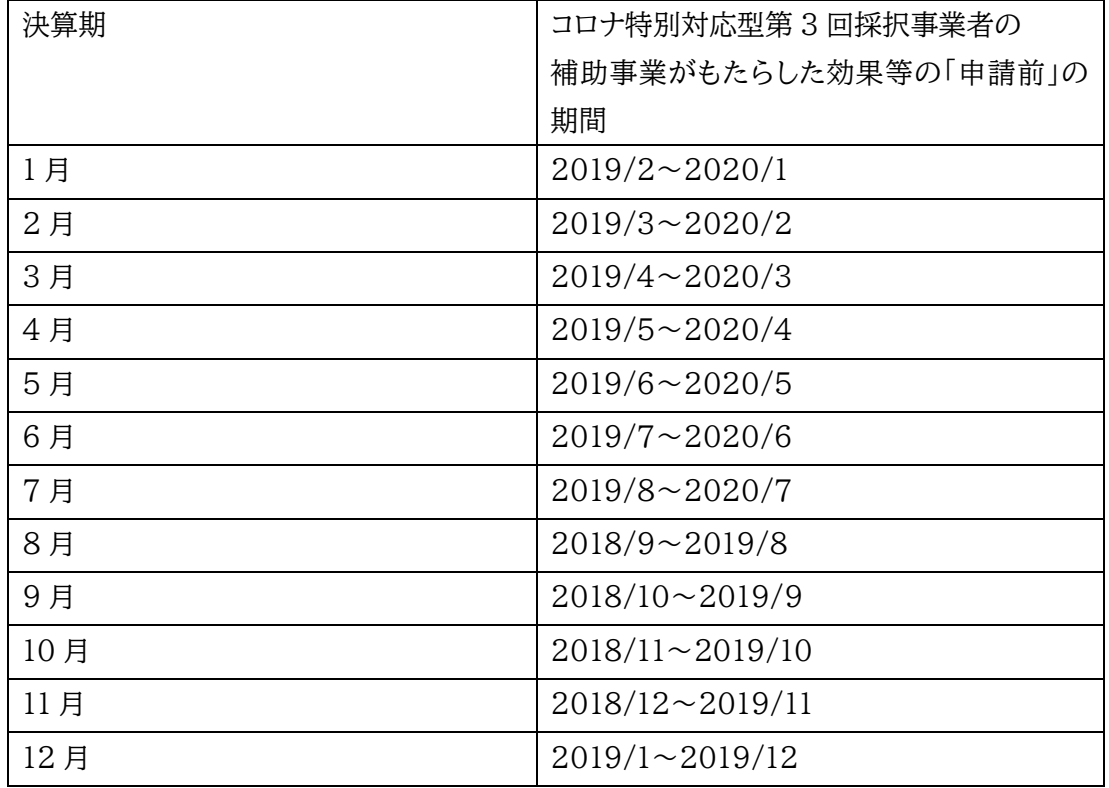

※個人事業主の方は 2019 年 1 月~12 月の期間を算出してください。

## 【ご参考】各回の受付締切日

- 第 1 回: 2020 年(令和 2 年)5 月 15 日
- 第 2 回: 2020 年(令和 2 年)6 月 5 日
- 第 3 回: 2020 年(令和 2 年)8 月 7 日
- 第 4 回: 2020 年(令和 2 年)10 月 2 日
- 第 5 回: 2020 年(令和 2 年)12 月 10 日
- Q. 「補助事業がもたらした効果等」の「補助事業終了後」の算出期間はいつですか。
- A. 「事業効果等状況報告期間開始日」より 1 年間となります。 ※決算期と異なる場合には、別途月単位で算出して、合算してください。
- Q. 「売上高」の算出方法を教えてほしい。
- A. 売上高とは、商品の販売又はサービスによって得られた収入のことです。 詳細な算出方法は事業者ごとに異なるため、専門家(税理士や経理担当の方など)へご相談 ください。
- Q. 「売上総利益」の算出方法を教えてほしい。
- A. 仮に、製造販売業の一部の事業者の例として、「売上高」から「売上原価」を差し引いたものが 「売上総利益(粗利)」とされていますが、計算方式が複数あり、事業者毎によって異なるため、 詳細な算出方法は、専門家(税理士や経理担当の方など)へご相談ください。

以上